# Physique. Partie 2 : **Transformations nucléaires. TP n°4 : Décroissance radioactive.**

# I ) Objectifs :

- Constater qu'une source radioactive perd de son activité au cours du temps.
- Montrer que la décroissance radioactive n'est pas la même pour tous les noyaux.
- Etablir la loi de décroissance radioactive.

II) Matériel : Logiciel "Nucléaire", tableur et calculatrice.

# III) Principe :

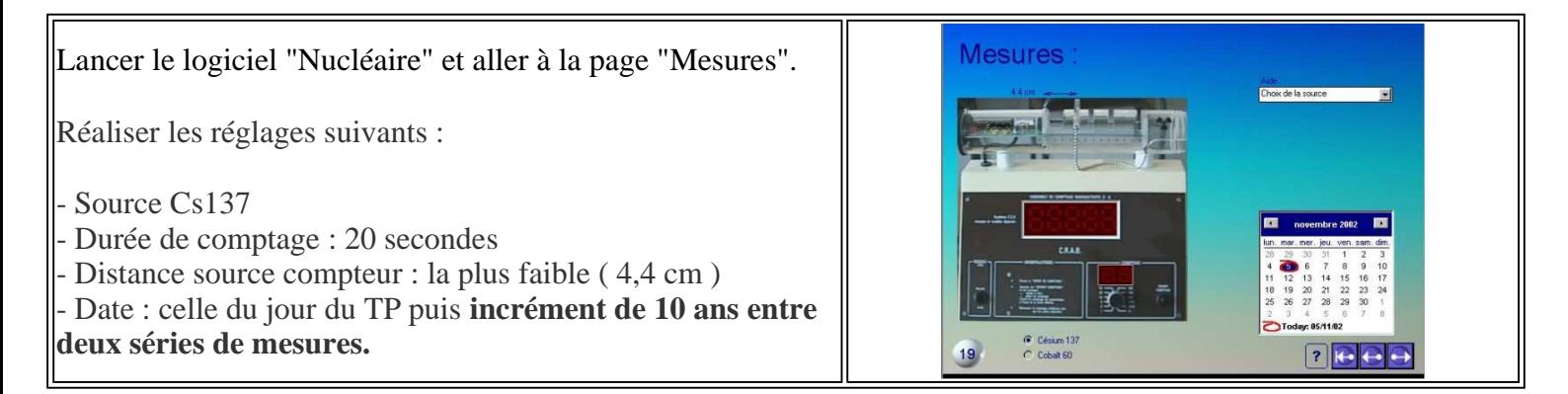

Remarque : le césium 137 a une demi-vie de 30 ans et le cobalt de 5 ans.

Chaque groupe réalise une série de **10 comptages** pour une date.

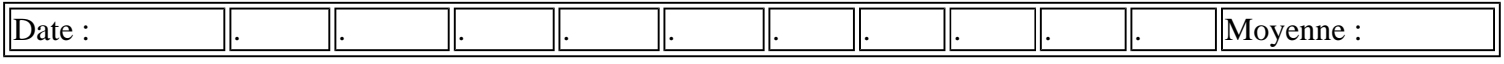

Compléter le **tableau n°1** suivant en vous communiquant vos résultats :

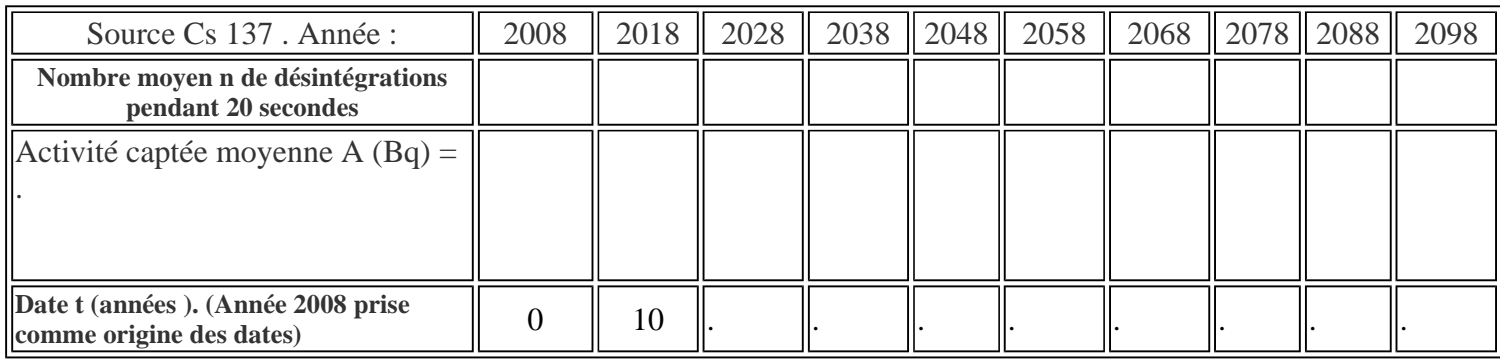

Refaire le même travail avec la source de cobalt, avec un incrément de **4 ans**.

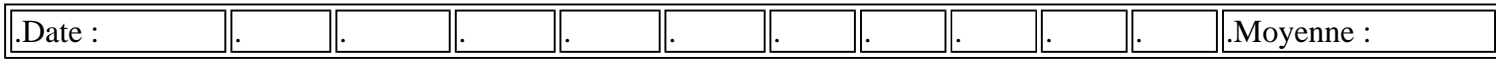

#### **Tableau n°2 :**

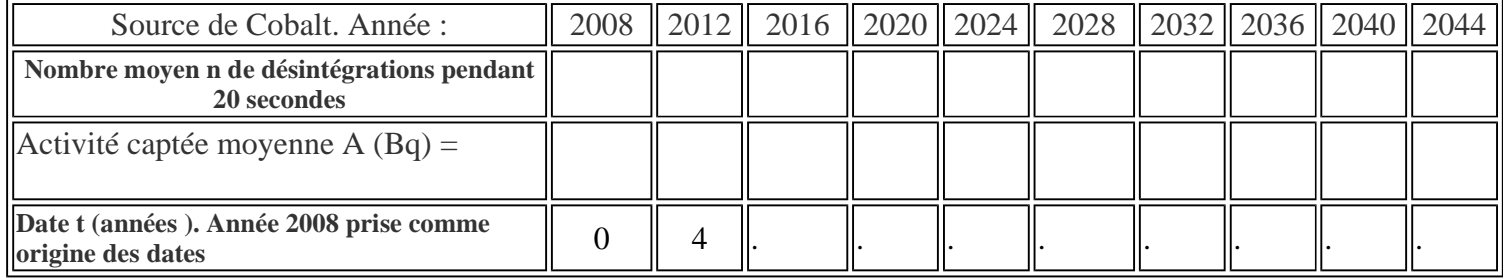

## IV) Analyse des résultats :

Les mesures ne correspondent pas à toutes les particules émises par la source, mais à un coefficient près ces courbes représentent l' évolution au cours du temps de l'activité de la source.

Tracer l'activité en fonction du temps. Pour cela suivre les instructions suivantes, d'abord pour la source de césium, puis pour celle de cobalt.

#### Ouvrir le tableur.**ATTENTION : utiliser les virgules et non les points.**

Dans la cellule A1 taper : **date t (années).** Recopier en dessous les valeurs du tableau n°1.

Dans la cellule B1 taper : **Activité captée (Bq).** Recopier en dessous les valeurs du tableau n°1.

Sélectionner **les valeurs** des colonnes A et B.

## **Insertion. Graphique nuage de points Données en colonnes**. **Suivant**...

Représenter ci-contre l'allure de la courbe obtenue.

#### 1) Modélisation :

Quel type de fonction mathématique correspond à ce genre de courbe?

## 2) Equation :

**Pour le césium 137 : Equation :** 

En déduire la valeur de la constante de radioactivité :

En déduire la valeur de la demi-vie :

En déduire par deux méthodes la constante de temps τ :

#### **Pour le Cobalt** : Equation :

En déduire la valeur de la constante de radioactivité :

En déduire la valeur de la demi-vie :

En déduire par deux méthodes la constante de temps τ :